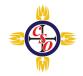

## **Compass Student Manager \*NEW LOOK\***

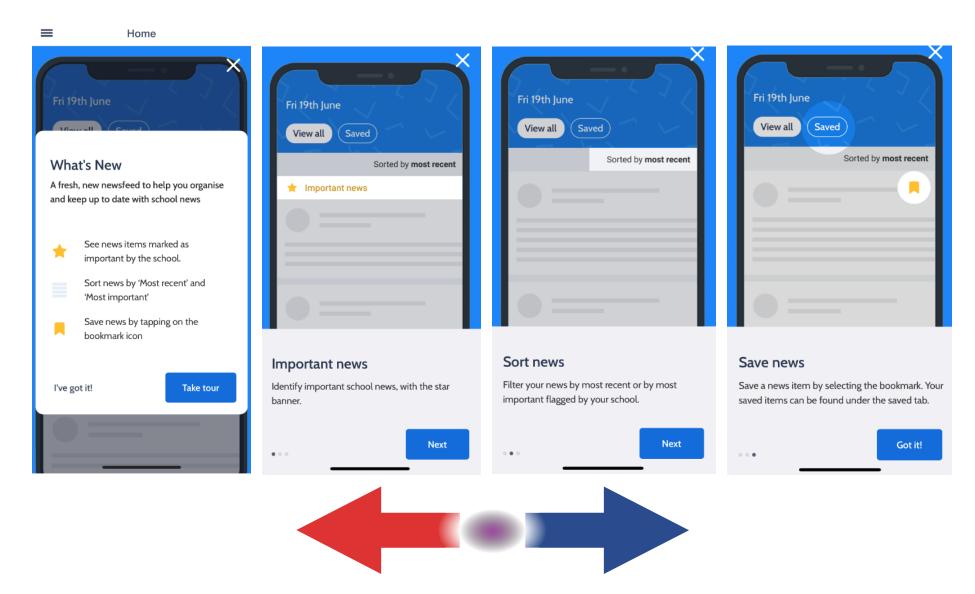

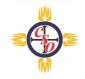

## Home page opens side panel.

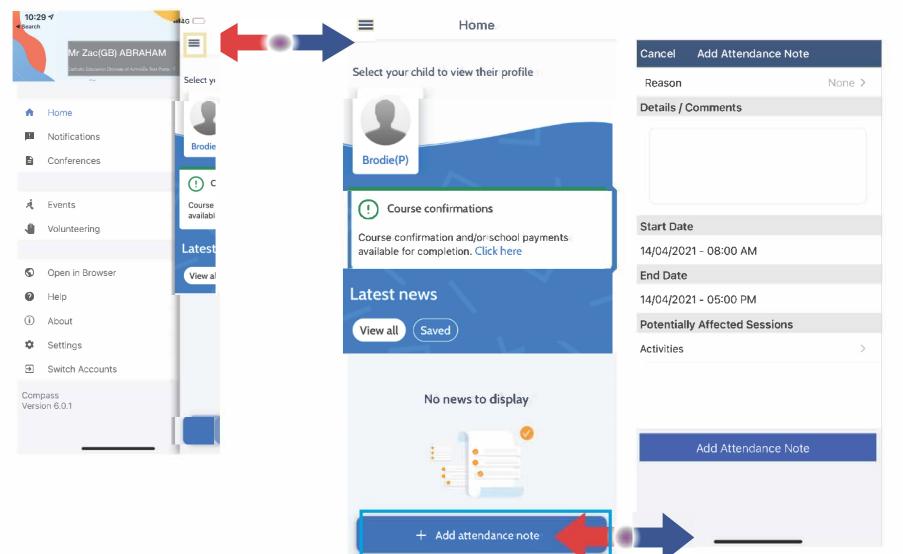

Easy access attendance note on home page.

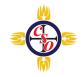

## Student profile picture on the home page will still open the student profile.

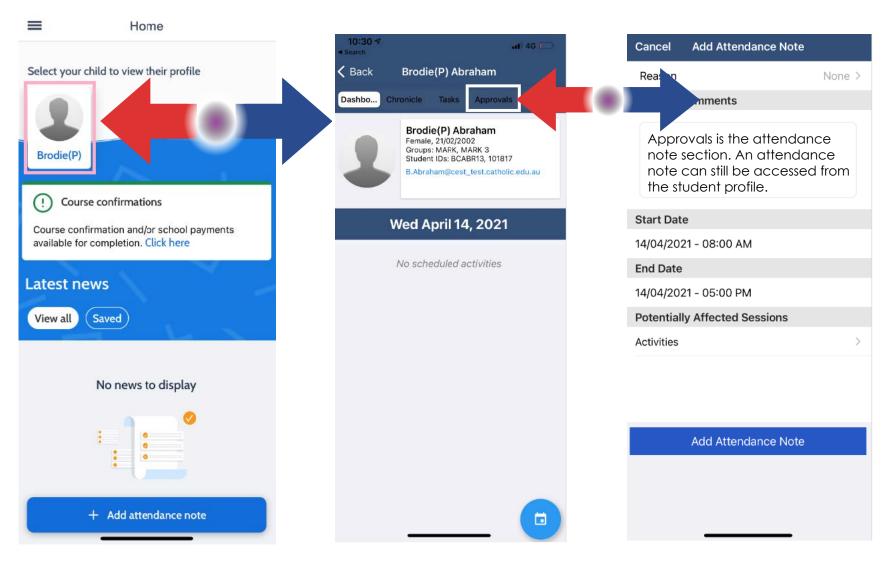

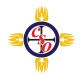

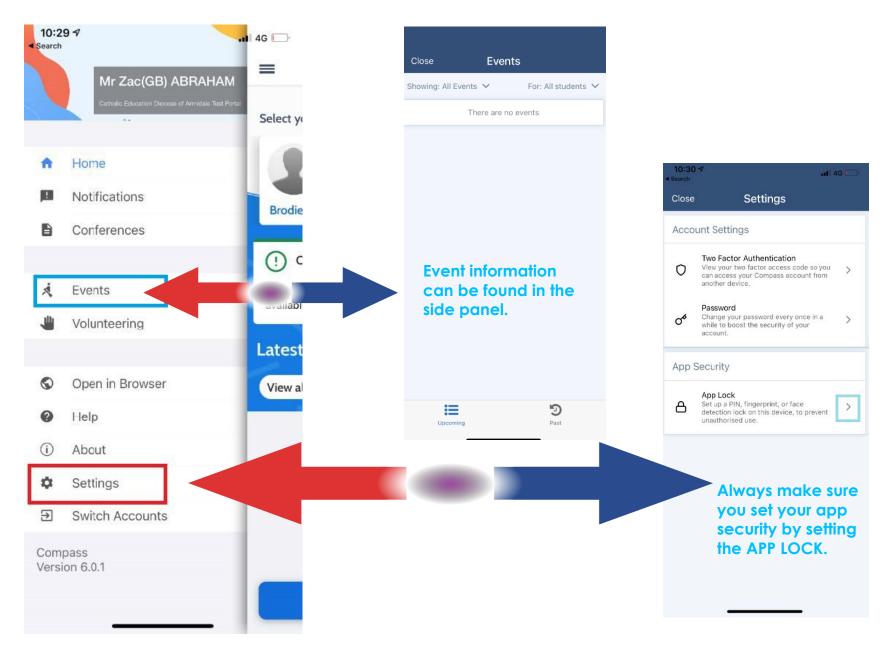